## **Aula 24 – 6 Estudo Dirigido – Strings**

Exemplos usando funções

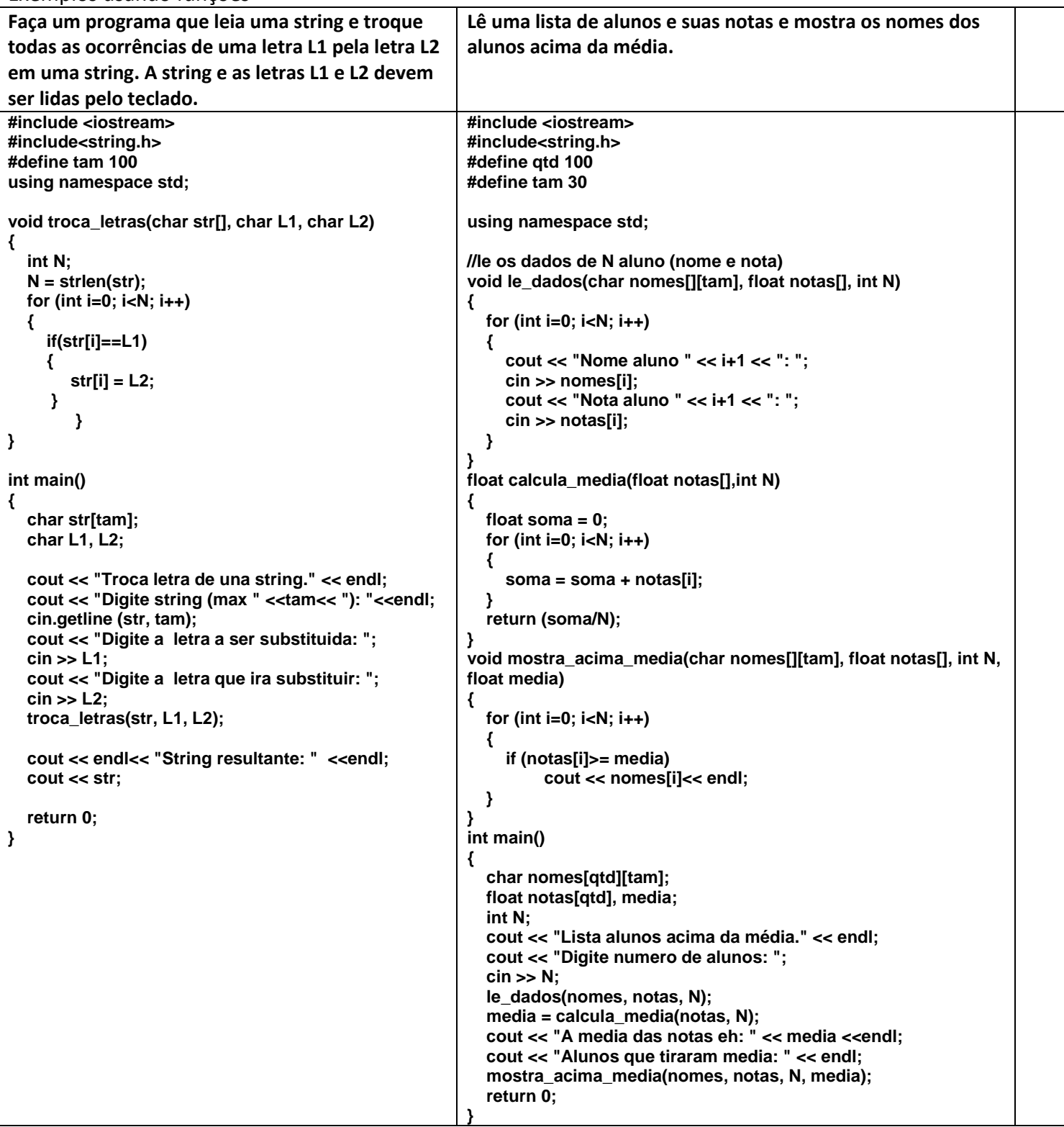

## **Atividade avaliativa**

Desenvolva os programas em C++ abaixo. A atividade deve ser realizada em duplas que devem apresentar até o final da aula os programas funcionando para o professor. Se a dupla não conseguir realizar o trabalho em sala deverá enviar um e-mail para **ronaldo.co@ufu.br** com o nome dos integrantes da dupla e o código fonte desenvolvido (este procedimento terá desconto de 50 % do valor da avaliação).

**1 <sup>a</sup> Questão** – Fazer um programa que leia uma frase (string) com no máximo 255 caracteres. A leitura da frase deve ser finalizada com a digitação do '.' (ponto). O programa deverá contar e imprimir a quantidade de vezes que a letra 'a' ou 'A' aparecem na frase.

**2 <sup>a</sup> Questão** – Fazer um programa que leia uma lista de N nomes de pessoas de até 10 caracteres e imprima esta mesma lista de nomes todos com a primeira letra em maiúscula. Ficar atento que o nome pode ter sido digitado já com letras maiúscula.

OBS: Código Ascii da letra 'a' = 97 e código Ascii da letra 'A' = 65 =====> Diferença de 32 em decimal.